### **Presentation Marker Free PC/Windows [April-2022]**

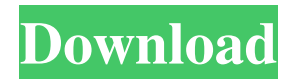

#### **Presentation Marker Download**

Use all the advantages of the electronic whiteboard for presenting your ideas to the audience. With Presentation Marker Activation Code you can easily add notes, highlights, charts, images, shapes, arrows, diagrams and text boxes on your own whiteboard to clarify your points and make your presentation a success. All the content is saved in the cloud, thus you can share it with your colleagues and save it in case you get disconnected. Use your own personal digital whiteboard for your presentations. What's New \* Support for iPhone 5\* Added crop feature \* Support for iPad \* Added option to link slides with external links (previously it was only possible to link to specific slides)\* Added option to link slides with external links (previously it was only possible to link to specific slides)\* Improved printing support (slides, speaker notes, text notes) \* Improved layout of menus\* Removed "Installing Presentation Marker" step from installation\* Fixed "background color" field in HTML form \* Fixed right click menu for web player\* Fixed "Cannot open the file!" error on Mac when the presentation file is a zip archive \* Improved HTML export\* Improved layout of font and character selection fields in HTML form \* Improved printing support (no more messages "No printer found" or "No page printed") \* Improved support for iPad (slides can be zoomed, PDF viewer and HTML preview can be opened at fullscreen)\* Improved support for the iPad (magnifier, on-screen keyboard, on-screen clock, and on-screen arrow pointer)\* Improved image editor \* Improved layout of text boxes\* Improved drawing tools \* Improved search for text \* Improved font options\* Improved font selector\* Improved text note editor \* Improved HTML form \* Improved PDF export \* Improved printing support \* Improved sharing of presentation files on one computer \* Improved compatibility with newer Mac OSX versions \* Improved opening of presentation files (PDF) from the Finder on Mac\* Improved opening of presentation files (PDF) from Safari on Mac \* Improved opening of presentation files (HTML) from within PowerPoint on Mac \* Improved printing support \* Improved bug fixes Version 1.0.0: Initial release. Ratings and Reviews Just Do It! , 10/19/2013 Best Presentation Software I have used many presentation software in the past and this is the best one I have ever used. For a small price this software does everything you want it to

#### **Presentation Marker Crack + (Final 2022)**

Your Custom Keyman Interface! It's easy to create a great looking keyboard layout using the free Keyman app, available for both Mac and Windows. With Keyman you can easily create keyboard layouts for dozens of different applications. You can change key appearances, colors, and font styles to match your UI. You can have multiple layouts per app so you can quickly switch between them when needed. You can make your own layouts or you can use a free to download layout from Keyman itself. And there's a whole library of ready to use layouts you can download. Download Now For: \*Keyman - \$4.99 \*Google Docs - \$4.99 \*Typeform - \$4.99 \*MailChimp - \$4.99 \*GitHub - \$4.99 \*HipChat - \$4.99 \*Tweetbot - \$4.99 \*Dropbox - \$4.99 \*Webs - \$4.99 \*LogMeIn - \$4.99 \*Filemaker - \$4.99 \*Google Keep - \$4.99 \*Microsoft Office - \$4.99 \*Skype for Business - \$4.99 \*OBS Studio - \$4.99 \*QuickBooks - \$4.99 \*Zoom - \$4.99 \*Powerpoint - \$4.99 \*Wave - \$4.99 \*Pinterest - \$4.99 \*Quip - \$4.99 \*Instagram - \$4.99 \*Slack - \$4.99 \*Skype for Business Online - \$4.99 \*Slack for Business - \$4.99 \*Microsoft OneDrive - \$4.99 \*Hootsuite - \$4.99 \*Windows Live - \$4.99 \*Salesforce - \$4.99 \*Blackboard - \$4.99 \*Evernote - \$4.99 \*Last.fm - \$4.99 \*Flickr - \$4.99 \*FluidSurveys - \$4.99 \*Gallery - \$4.99 \*KeyMan Developer - \$4.99 \*Pocket - \$4.99 \*Firefox - \$4.99 \*Windows Live Messenger - \$4.99 \*Google Voice - \$4. 1d6a3396d6

# **Presentation Marker Activation Code [Latest]**

Presentation Marker is a screen marking application that enables you to create custom presentations. Sometimes the browser (Google Chrome, Safari, Internet Explorer, etc.) can appear sluggish when a lot of tabs are open. For this, there is the Tab Manager utility, which is a free and easy to use application that can help. Tab Manager makes it easy to have tabs with a specific title, to have them in a different order and to manage your tabs as if they were real folders. There are some further features, but all of them are related to the tab management. The application comes with some initial tabs as default and you can easily select those you want to use. However, you can also open them using drag and drop. All tabs are automatically organized into categories and you can change the order in which they are displayed. Besides, the tabs can be divided into different groups, which makes it easier to manage them. What's more, it is possible to customize the colors and logos of the tab headers. For this, the user has some options like changing the fonts, colors, and the background color. In addition to this, users can create their own logo for the application. Even more, you can apply filters, which can help you to find your desired tab easily. Conclusion Tab Manager is a useful tool that can be used by anyone who needs to organize and manage their browser's tabs. The application can really help to make the browsing process more productive. "What are some common methods used to hide the holes in bathroom tile?" "What is the best drain stopper?" "How do I remove black stains from my bathroom?" These are just some of the questions people ask us at 9 Questions (Luxurious Home Spa) every day. So, we decided to put together a video tutorial on "How to ask an expert 9 Questions." In this video, you'll learn: • the right questions to ask a professional • how to get answers for your questions • what experts expect you to know Here are the 9 questions we focused on: What do most experts do when they first see the problems? How do you know which problems are the real ones? How do you know the problem is caused by a crack? How do you know the crack needs to be repaired? How do you know whether the problem can be repaired or needs

## **What's New In Presentation Marker?**

Presentation Marker - Promo! is the easiest way to mark your presentations. Are you looking for a way to mark your presentations? Do you want to highlight specific parts of a presentation while making explanations? Do you like the idea of an on-screen whiteboard to communicate with your audience? If you answered yes to all of these questions, then Presentation Marker - Promo! is the application you are looking for. This application lets you mark your presentation in a simple and intuitive way. You can mark windows, images or boxes on the desktop, giving explanations to them at the same time. The application can capture any position in the screen and apply it to the rest of the desktop. There is also a free-style electronic whiteboard that you can use to make your presentations really dynamic. Marking can be done either in free-style, in which you can use as many tools as you want, or you can select from a limited set of tools, to make your presentation easier to manage. You can easily flip, rotate and resize all the elements that you want to mark, bringing the content and the explanations to your audience's attention. The toolset also includes text boxes, special tools such as magnifiers, a clock and a pointer, in addition to more general tools such as pencils, brushes, lines and shapes. Presentation Marker - Promo! is a great tool for presentations, especially for people who often make presentations in their daily work. What's new in this version: Important bug fixes Fix: issue with rotating tools Fix: issue with screen capture tool Fix: issue with the type of the imported image Fix: bug with the order in which the windows are displayed Fix: bug with mouse over tooltips Fix: bug with animations Fix: The behavior of some slides Fix: The aspect ratio of selected windows Fix: The performance of the toolbox Fix: issue with the appearance of a selected shape Fix: issue with the size of the selection area Fix: issue with the repeat button Fix: issue with the text box placement Fix: issue with the font Fix: issue with the quality of the imported image Fix: issue with the size of the images and frames Fix: issue with the menu Fix: issue with the default toolbox Fix: issue with the shapes Fix: issue with the live synchronous preview Fix: issue with the tooltips Fix: issue with the mouse cursor Fix: issue with the background Fix: issue with the shadow Fix: issue with the scrollbar Fix: issue with the shape rotation Fix: issue with the screensaver Fix: issue with the workspace Fix: issue with the tab Fix: issue with the font Fix: issue with the order of the windows in the main workspace Fix: issue with the snap mode Fix:

# **System Requirements For Presentation Marker:**

Minimum: OS: Windows 10, Windows 8.1, Windows 7, Windows Vista (32-bit or 64-bit) Processor: Intel Core 2 Duo 1.6GHz or AMD Phenom X3 550 Memory: 2 GB RAM Graphics: GeForce 8800 GT DirectX: DirectX 9.0c Hard Drive: 30 GB available space Sound: DirectX 9.0c compatible sound card Network: Broadband Internet connection required Recommended: OS: Windows 10, Windows 8.

Related links:

<https://shanajames.com/2022/06/07/trinitytoolbar-crack-for-windows/> <https://bonnethotelsurabaya.com/wp-content/uploads/floranas.pdf> <http://wp2-wimeta.de/wp-content/uploads/2022/06/kaurbald.pdf> <https://www.raven-guard.info/solarwinds-port-scanner-crack-free-download-pc-windows/> <https://khakaidee.com/super-excel-tab-crack/> <http://kurtosh-kalach.com/bandcamp-downloader-9-1-3-8-crack-torrent-x64/> <https://stylovoblecena.com/freecap-1-3-8-crack-torrent-3264bit-2022/> <https://cotram.org/checklists/checklist.php?clid=18213> <https://thehomeofheroes.org/purple-gammu-crack-3264bit-latest-2022/> <https://teenmemorywall.com/piger-0-1-2-free-for-windows/> <https://urmiabook.ir/mkn-memorymonitor-keygen-full-version-for-pc-updated-2022/> [https://ex0-sys.app/upload/files/2022/06/2seUSLu87fz7MC7GqfUr\\_07\\_e508b79e30e7ea90b817dcb3b8162af5\\_file.pdf](https://ex0-sys.app/upload/files/2022/06/2seUSLu87fz7MC7GqfUr_07_e508b79e30e7ea90b817dcb3b8162af5_file.pdf) <https://apnapost.com/dvr-topa-license-keygen/> <http://cfcinc.org/wp-content/uploads/2022/06/PyTables.pdf> https://cosplaygoals.com/upload/files/2022/06/KOrgweZIBUTIxIRzzmeC\_07\_5e21c5008e187b01ae1bf3082d542fa1\_file.pdf <https://shanajames.com/wp-content/uploads/2022/06/chross.pdf> <https://dsdp.site/it/?p=1601> <https://rulan.eu/?p=12479> <https://josephinemarcellin.com/wp-content/uploads/2022/06/staryese.pdf> <https://sltechraq.com/partition-saving-crack-free-download-pc-windows/>